## МИНИСТЕРСТВО ОБРАЗОВАНИЯ И НАУКИ РОССИЙСКОЙ ФЕДЕРАЦИИ Федеральное государственное бюджетное образовательное учреждение высшего профессионального образования РЯЗАНСКИЙ ГОСУДАРСТВЕННЫЙ РАДИОТЕХНИЧЕСКИЙ УНИВЕРСИТЕТ

Кафедра «Электронные вычислительные машины

# **ОЦЕНОЧНЫЕ МАТЕРИАЛЫ**

# **«ПРИКЛАДНЫЕ ИНФОРМАЦИОННЫЕ СИСТЕМЫ»**

Специальность 09.03.01 «Информатика и вычислительная техника»

Направленность (профиль) подготовки Вычислительные машины, комплексы, системы и сети

Квалификация выпускника – *бакалавр*

Форма обучения – очная, заочная

#### **1 ОБЩИЕ ПОЛОЖЕНИЯ**

Оценочные материалы – это совокупность учебно-методических материалов (практических заданий, описаний форм и процедур проверки), предназначенных для оценки качества освоения обучающимися данной дисциплины как части ОПОП.

Цель – оценить соответствие знаний, умений и владений, приобретенных обучающимся в процессе изучения дисциплины, целям и требованиям ОПОП в ходе проведения промежуточной аттестации.

Основная задача – обеспечить оценку уровня сформированности компетенций, закрепленных за дисциплиной.

Контроль знаний обучающихся проводится в форме промежуточной аттестации.

Промежуточная аттестация проводится в форме экзамена. Форма проведения экзамена – тестирование и письменный опрос по теоретическим вопросам.

#### **2 ОПИСАНИЕ ПОКАЗАТЕЛЕЙ И КРИТЕРИЕВ ОЦЕНИВАНИЯ КОМПЕТЕНЦИЙ**

Сформированность каждой компетенции (или ее части) в рамках освоения данной дисциплины оценивается по трехуровневой шкале:

1) пороговый уровень является обязательным для всех обучающихся по завершении освоения дисциплины;

2) продвинутый уровень характеризуется превышением минимальных характеристик сформированности компетенций по завершении освоения дисциплины;

3) эталонный уровень характеризуется максимально возможной выраженностью компетенций и является важным качественным ориентиром для самосовершенствования.

#### **Уровень освоения компетенций, формируемых дисциплиной:**

# **Описание критериев и шкалы оценивания тестирования:**

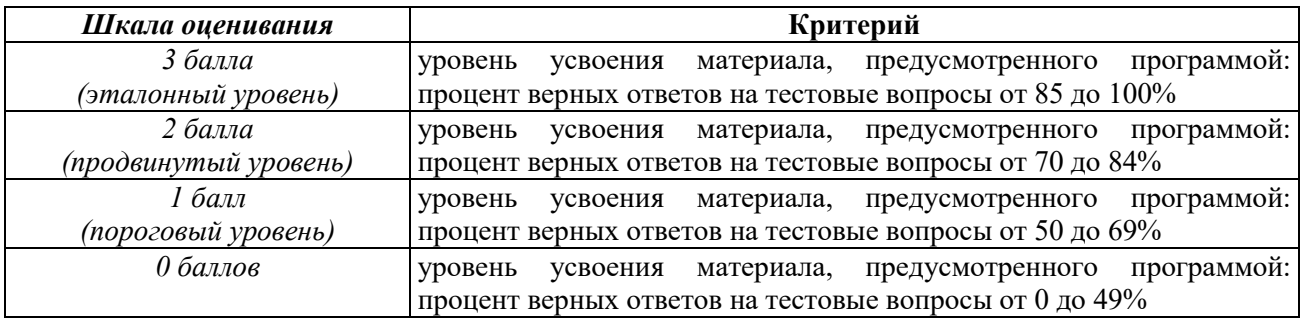

#### **Описание критериев и шкалы оценивания теоретического вопроса:**

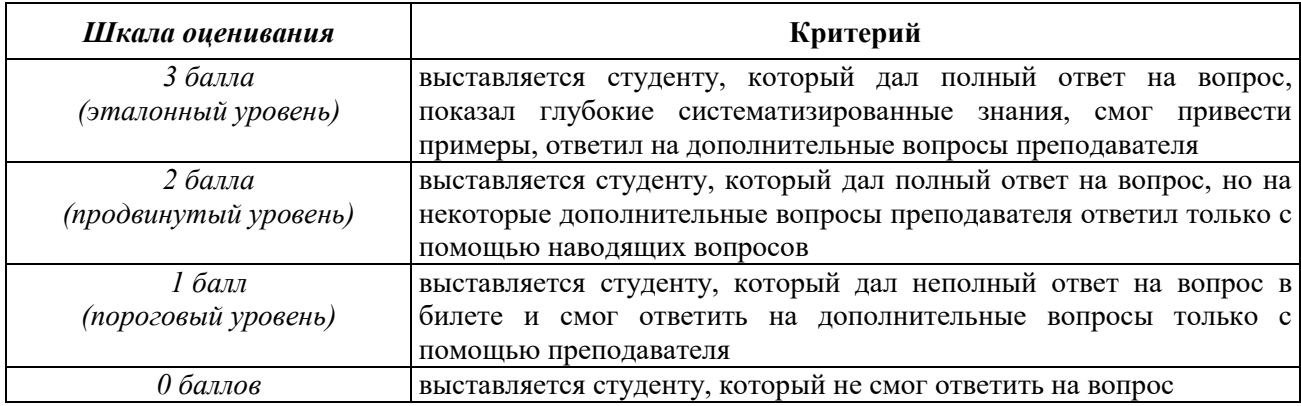

**На промежуточную аттестацию (экзамен) выносится тест из 10-ти или 15-ти вопросов.** Максимально студент может набрать 9 баллов. Итоговый суммарный балл студента, полученный при прохождении промежуточной аттестации, переводится в традиционную форму по системе «отлично», «хорошо», «удовлетворительно» и «неудовлетворительно».

**Оценка «отлично»** выставляется студенту, который набрал в сумме 9 баллов (выполнил все задания на эталонном уровне). Обязательным условием является выполнение всех предусмотренных в течение семестра практических заданий.

**Оценка «хорошо»** выставляется студенту, который набрал в сумме от 7 до 8 баллов при условии выполнения всех заданий на уровне не ниже продвинутого. Обязательным условием является выполнение всех предусмотренных в течение семестра практических заданий.

**Оценка «удовлетворительно»** выставляется студенту, который набрал в сумме от 5 до 6 баллов при условии выполнения всех заданий на уровне не ниже порогового. Обязательным условием является выполнение всех предусмотренных в течение семестра практических заданий.

**Оценка «неудовлетворительно»** выставляется студенту, который набрал в сумме менее 5 баллов или не выполнил всех предусмотренных в течение семестра практических заданий.

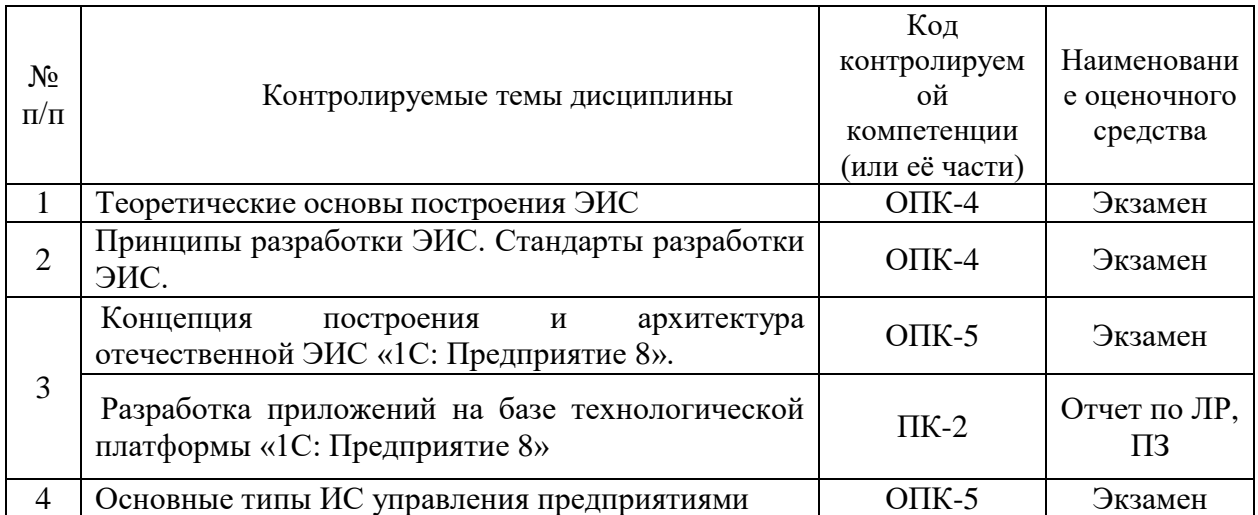

#### **3 Паспорт оценочных материалов по дисциплине**

## **4 ТИПОВЫЕ КОНТРОЛЬНЫЕ ЗАДАНИЯ ИЛИ ИНЫЕ МАТЕРИАЛЫ**

#### **4.1. Промежуточная аттестация в форме экзамена**

## **4.1.1 Компетенция ПК-2 Типовые тестовые вопросы**

- 1. Управление порядком вывода и отображением подсистем в конфигурации.
- 2. Окно редактирования объекта конфигурации и его отличие от палитры свойств.
- 3. Создание объекта конфигурации «Справочник» и описание его структуры. Основные формы справочника.
- 4. Создание объекта конфигурации «Документ» и описание его структуры. Конструктор и редактор форм.
- 5. Назначение объекта конфигурации «Регистр накопления». Создание нового регистра накопления и описание его структуры.
- 6. Назначение объект конфигурации «Отчет». Создание отчета с помощью конструктора схемы компоновки данных
- 7. Для чего предназначен объект встроенного языка «Запрос».
- 8. Для чего предназначена система компоновки данных.
- 9. Для чего предназначена схема компоновки данных.
- 10. Для чего предназначены настройки компоновки данных.
- 11. В чем отличие между реальными и виртуальными таблицами.
- 12. Из каких частей состоит текст запроса, какие из них являются обязательными.
- 13. Каковы основные синтаксические конструкции языка запросов.
- 14. Что является источником данных запроса.
- 15. Что такое псевдонимы в языке запросов.
- 16. Что такое параметры запроса.
- 17. Что такое параметры виртуальной таблицы.
- 18. Что такое левое соединение.
- 19. Как использовать конструктор запроса.
- 20. Как выбрать данные в некотором периоде для отчета.
- 21. Как упорядочить данные в отчете.
- 22. Как использовать в отчете данные нескольких таблиц.
- 23. Как использовать группировки в структуре отчета.
- 24. Как получить последние значения регистра сведений.
- 25. Как вывести в отчет иерархические данные.
- 26. Как управлять выводом итогов по группировкам и общих итогов.
- 27. Как создать отчет, содержащий диаграмму.
- 28. Как использовать параметры в системе компоновки данных.
- 29. Что такое ресурсы в системе компоновки данных.
- 30. Что такое вычисляемые поля в системе компоновки данных.
- 31. Как дополнить данные отчета всеми датами в группировке по периоду.
- 32. Как создать пользовательские настройки отчета.
- 33. В чем отличие «быстрых» настроек от остальных пользовательских настроек.
- 34. Как определить состав пользовательских настроек отчета.
- 35. Как вывести данные в виде таблицы.
- 36. Как сделать отчет универсальным.

#### **4.1.2**

#### **Компетенции ОПК-4 и ОПК-5**

#### **Типовые тестовые вопросы**

- 1. Понятие ЭИ. Свойства, виды и признаки ЭИ.
- 2. Понятие ЭИС. Классификация ЭИС.
- 3. Два подхода к построению ЭИС. Обобщенная структура ЭИС.
- 4. Принципы проектирования ЭИС.
- 5. Методы проектирования ЭИС.
- 6. Этапы создания ЭИС.
- 7. Понятие корпоративных экономических информационных систем (КЭИС).
- 8. Стандарты интеграции КЭИС (MRP, MRPII, ERP).
- 9. Обзор российского рынка систем управления предприятием.
- 10. Примеры информационных систем управления предприятием
- 11. КЭИС «1С: ПРЕДПРИЯТИЕ». Концепция и архитектура системы «1С: Предприятие 8».
- 12. Основные типовые конфигурации системы «1С:Предприятие 8».
- 13. Функционирование системы «1С:Предприятие 8».
- 14. Основные понятия системы «1С:Предприятие 8».
- 15. Понятие объекта конфигурации системы «1С:Предприятие 8». Свойства объектов конфигурации.
- 16. Основные типы объектов конфигурации «1С:Бухгалтерия предприятия 3.0».
- 17. Особенности и функциональные возможности новой версии платформы «1С:Предприятие 8».
- 18. Клиентские приложения в системе «1С:Предприятие 8».
- 19. Понятия управляемого приложения и управляемой формы в системе «1С:Предприятие 8».
- 20. Использование мобильных устройств и облачных технологий в системе «1С:Предприятие 8».
- 21. Функционирование системы «1С:Предприятие 8» под управлением ОС разного типа.

Документ составлен в соответствии с ФГОС +3 по направлению 09.03.01 «Информатика и вычислительная техника».

> Оценочные материалы подготовил к.т.н., доцент Засорин С. В.

Зав. Кафедрой ЭВМ проф. Костров Б.В.